The copy filmed here has been reproduced thanks to the generosity of:

## National Library of Canada

The images appearing here are the bost quality possible considering the condition and legibility of the original copy and in keeping with the filming contract specifications.

Original copies in printed papar covers are filmed beginning with the front cover and ending on the last page with a printed or lilustrated impression, or the back cover when appropriate. All other original copies are filmed beginning on the first page with a printed or illustrated impression, and ending on the last page with a printed or iliustrated impression.

The last recorded frame on each microfiche shall contain the symbol - (meaning "CON-TINUED"), or the symbol  $\nabla$  (meaning "END"), whichever applies.

Maps, piates, charts, etc., may be filmed at different reduction ratios. Those too large to be entirely included in one exposure ara filmed beginning in the upper left hand corner, left to right and top to bottom, as many frames as required. The following diagrams illustrate the method:

L'exemplaire filmé fut reproduit grâce à la générosité de:

**Bibilothèque nationale du Canada** 

Les images suivantes ont été reproduites avec le pius grand soin, compte tenu de la condition et de la netteté de l'exemplaire filmé, et en conformité avec les conditions du contrat de filmage.

Les exemplaires originaux dont la couverture en papier est imprimée sont filmés en commençant par le premier plat et en terminant soit par la dernière page qui comporte une empreinte d'impression ou d'illustration, soit par le second plat, seion le cas. Tous les autres exemplaires originaux sont flimés en commençant par la premièra page qui comporte une empreinte d'impression ou d'illustration et en terminant par la dernière page qui comporte une telle emprainte.

Un des symboles suivants apparaître sur la dernièra image de chaque microfiche, seion ie cas: le symbole - signifie "A SUIVRE", le symbole V signifie "FIN".

Les cartes pianches, tabieaux, etc., peuvent être filmés à uns taux de réduction différents. Lorsque is document est trop grand pour être raproduit en un seul cliché, il est filmé à partir de l'angie supérieur gauche, de gauche à droite, et de haut en bas, en pranant le nombre d'images nécessaire. Les diagrammes suivants iliustrent la méthode.

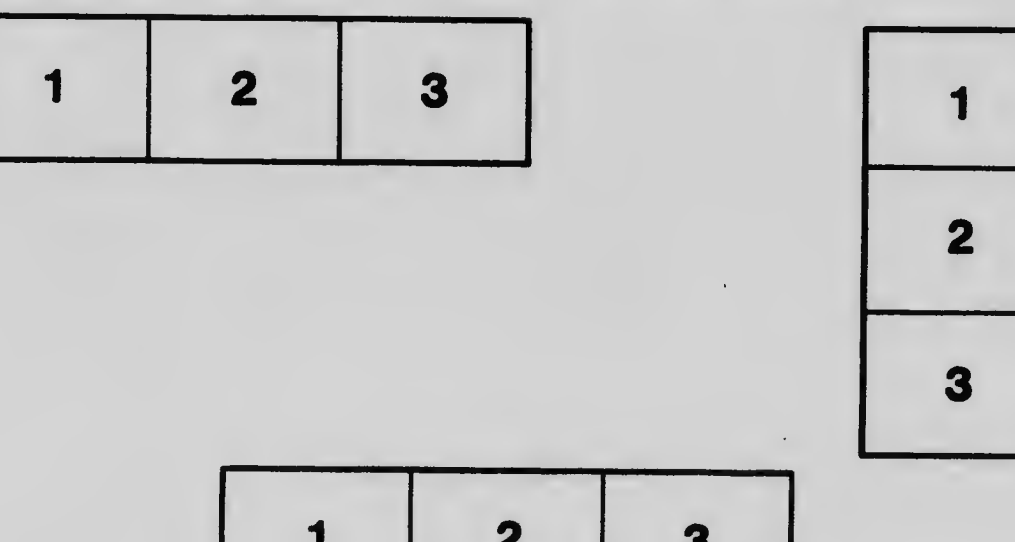

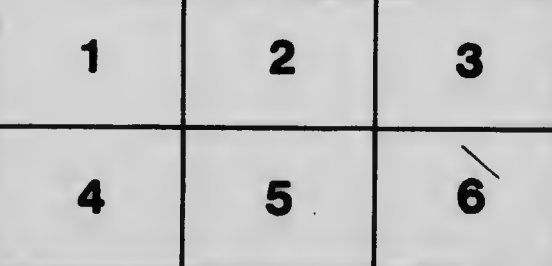